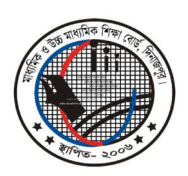

মাধ্যমিক ও উচ্চ মাধ্যমিক শিক্ষা বোর্ড, দিনাজপুর Web: www.dinajpureducationboard.gov.bd E-mail: dinajpureducationboard@gmail.com

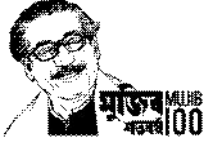

## ২০২০ সালের এসএসসি পরীক্ষার ফলাফল পুনঃনিরীক্ষণের নিয়মাবলী

## ফলাফল পুনঃনিরীক্ষণের সময়কাল

০১/০৬/২০২০ থেকে ০৭/০৬/২০২০ তারিখ পর্যন্ত

- শুধুমাত্র টেলিটক প্রি-পেইড মোবাইল থেকে ফলাফল পুনঃনিরীক্ষণের আবেদন করা যাবে।  $\blacktriangleright$
- মোবাইল ফোনের ম্যাসেজ অপশনে গিয়ে  $\mathrm{RSC}$  লিখে  $\mathrm{Space}$  দিয়ে বোর্ডের নামের প্রথম তিন অক্ষর লিখে  $\blacktriangleright$  $<$ Space> দিয়ে রোল নম্বর লিখে আবার  $<$ Space> দিয়ে Subject Code লিখে  $16222$  নম্বরে SMS করতে হবে। এক্ষেত্রে প্রতিটি পত্রের জন্য ১২৫/- (একশত পঁচিশ) টাকা হারে ফি প্রযোজ্য হবে।
- ফিরতি SMS-এ একটি PIN Number প্রদান করা হবে। অত:পর Message অপশনে গিয়ে RSC লিখে  $\blacktriangleright$ <Space> দিয়ে Yes লিখে <Space> দিয়ে PIN Number লিখে <Space> দিয়ে Contact  $\text{Mobile No.}$  (যেকোন অপারেটরের নম্বর) লিখে  $16222$  নম্বরে SMS করতে হবে।
- প্রতিটি বিষয়ের (বাংলা ও ইংরেজি বিষয়ের ক্ষেত্রে প্রতিটি পত্রের) আবেদন ফি ১২৫/- (একশত পঁচিশ) টাকা।  $\blacktriangleright$ বাংলা ও ইংরেজীসহ (উভয় পত্রই) সকল বিষয়ের ক্ষেত্রে কমা (.) দিয়ে বিষয়/পত্র কোড আলাদা করে লিখতে হবে। যেমন- বাংলা ও ইংরেজিসহ অন্যান্য বিষয়ের জন্য আপনার টেলিটক প্রি-পেইড মোবাইলের ম্যাসেজ অপশনে গিয়ে RSC <Space> DIN< Space> Roll Number <Space>101, 102, 107, 108,  $109$  লিখতে হবে। দ্বি-পত্র বিশিষ্ট বিষয়ের (বাংলা ও ইংরেজি) একটি পত্রে কিংবা দুইটি পত্রে আবেদন করতে পারবে এবং প্রতিটি পত্রের জন্য ১২৫ (একশত পঁচিশ) টাকা হারে ফি প্রযোজ্য হবে।

## **Example :**

 $1<sup>st</sup>$  Step: RSC<Space>DIN<Space>Roll No<Space> বিষয়/পত্ৰ কোড & Send to 16222

 $2<sup>nd</sup>$  Step:

RSC<Space>YES<Space>PIN<Space>Contact Mobile No & Send to 16222

প্রফেসর মোঃ তোফাজ্জর রহমান পরীক্ষা নিয়ন্ত্রক মাধ্যমিক ও উচ্চ মাধ্যমিক শিক্ষা বোৰ্ড দিনাজপর ফোন ঃ ০৫৩১-৫১৮৮১ (অফিস)